# **MARIJAMPOLĖS SPORTO CENTRO DARBUOTOJŲ PRAŠYMŲ TEIKIMO MARIJAMPOLĖS SPORTO CENTRE INSTRUKCIJA**

1. Prisijunkite prie dokumentų valdymo sistemos (toliau DVS) šiuo adresu: [https://dvs.marijampole.lt](https://dvs.marijampole.lt/)

Pirmajame lange įveskite savo prisijungimo duomenis: prisijungimo vardą, slaptažodį ir spauskite "prisijungti":

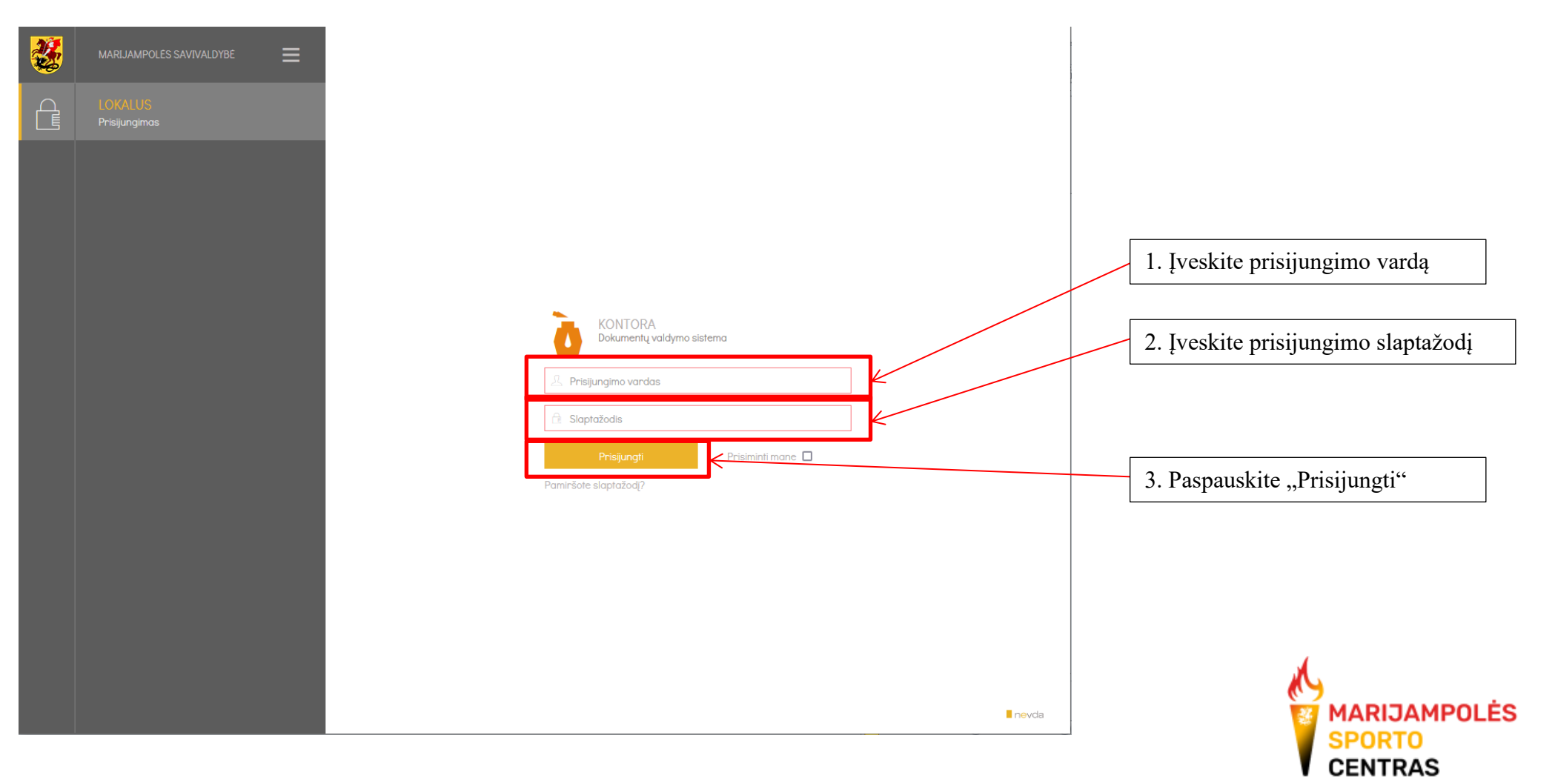

2. Prisijungus prie sistemos, pasirinkite "Vidaus dokumentai":

Pasibaigė galiojimo terminas Artėja galiojimo terminas

1. Pasirinkite "Vidaus dokumentai"

Dokumentu valdymo sistema ħ Vidaus B<sub>3</sub> M/K<br>B<sub>3</sub> dokumentai  $M/K$ Siunčiamieji Teisės Gaunamieji 62 LĠ Darbalaukis  $-\bigtriangleup$ Lê∏a ∟⊕ dokumentai dokumentai dokumentai aktai Darbų sąrašas  $40$ Visi dokumentai ir pavedimai Rengiamieji dokumentai (reng Peržiūrėti naujus Vėluojantys dokumentai Susipažinti 93 Peržiūrėti pakeistus Rengiamieji dokumentai (vyko Man pateikti suderinimui Q Dokumentai: GD, PL, SD, VD, TA, PRT, SUT Vėluojama suderinti man pate Man nukreipta Mano atmesta ER Man nukreipta tiesiogiai Mano patvirtinta Man nukreipta su rezoliucija Derinti rengiamus dokumentu Man nukreipta su pateikimu Vizuoti rengiamus dokumentu 屠 Mano vėluojantys Pasirašyti rengiamus dokume Atlikti šiandien Vėluojama derinti Artėja lvykdymo terminas Vėluojama vizuoti Pavedimo pagrindas Vėluojama pasirašyti Tvirtinti rengiamus dokumentu Rašyti rezoliuciją Įrašyti vykdymo įrašą Registruoti rengiamus dokum Vėluojama tvirtinti Sutartys Vėluojama registruoti

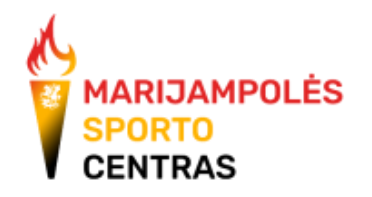

3. Atsinaujinusiame lange pasirinkite "Naujas":

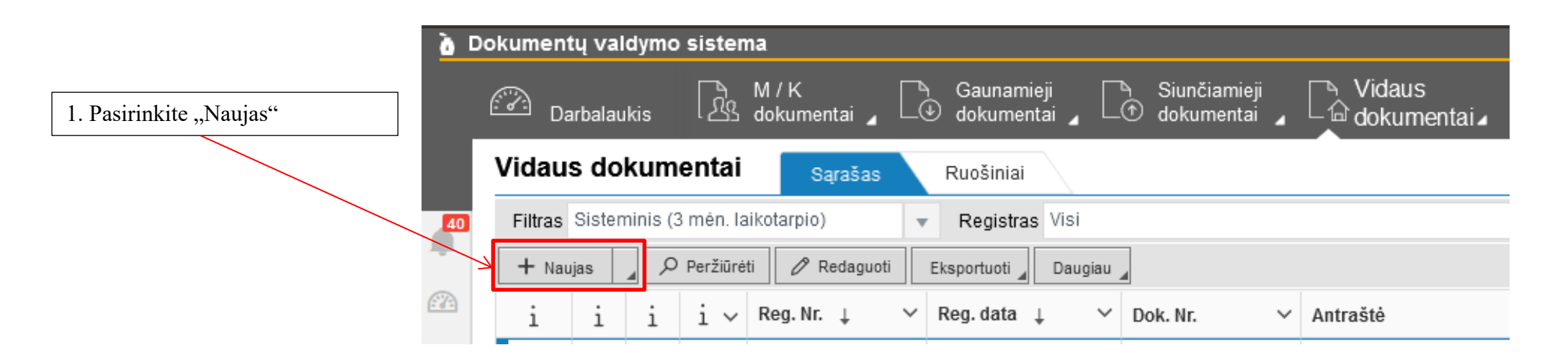

4. Atsivėrusiame naujame lange reikia užpildyti šiuos langelius:

**Registras** - [DP] - Darbuotojų prašymų registras

**Byla** – pasirinkite "3.6.E-Darbuotojų prašymai, susiję su tarnyba ir darbo santykiais";

Rūšis – pasirinkite "1015 – Įrašas"

**Antraštė** – priklausomai nuo norimo prašymo įrašykite vieną iš žemiau pateiktų tekstų ar kitą antraštės tekstą, priklausomai nuo jūsų prašymo:

Dėl kasmetinių apmokamų atostogų suteikimo

Dėl neapmokamų atostogų suteikimo

Dėl 2 poilsio dienų suteikimo

Dėl atleidimo nuo mokesčio

Dėl ugdymo mokesčio lengvatos

Dėl migracijos - įtraukimas/išbraukimas/perkėlimas grupėse

Dėl kategorijos suteikimo

Dėl kategorijos pratęsimo

Dėl treniruočių vykdymo vietos ir (ar) darbo grafiko pakeitimo

Jei norite teikti prašymą dėl kito, aukščiau nepaminėto poreikio, antraštę įrašykite pagal jūsų poreikį.

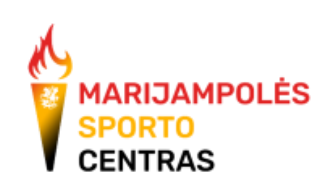

**Pastabos** – įrašykite savo prašymą. Atitinkamiems prašymams nurodykite žemiau pateiktus tekstus (x dalyje įrašykite jums reikiamą informaciją, pasviręs tekstas skirtas informacijai apie priedus), jei jums tinkamas tekstas žemiau nepateiktas, prašymą rašykite laisva forma:

#### **Dėl kasmetinių apmokamų atostogų suteikimo**

Prašau man suteikti kasmetines atostogas nuo XXXX m. xxxx mėn. xx d. iki xx d. (viso xx darbo dienų), atostoginius išmokant kartu su darbo užmokesčiu.

#### **Dėl neapmokamų atostogų suteikimo**

Prašau man suteikti XXXX m. xxxx mėn. xx d. neapmokamą (-as) atostogų dieną (-as).

#### **Dėl 2 poilsio dienų suteikimo**

Prašau man už darbą XXXX m. xxxx mėn. xx d. (mano poilsio dieną (-as)) suteikti dvi (2) poilsio dienas, pridedant jas prie kasmetinių atostogų.

#### **Dėl atleidimo nuo mokesčio** *(pasirinkite vieną tinkamą variantą):*

a) Prašau nuo ugdymo mokesčio atleisti xxxxx xxxxx ugdytinį, kadangi xxxxxxx varžybose užėmė prizinę xx vietą. Pridedama: varžybų protokolas (-ai).

*Šiame prašyme taip pat turi būti prisegami protokolų dokumentai pdf formatu.*

**b**) Prašau nuo ugdymo mokesčio atleisti xxxxx xxxxx, nes ugdytinis sirgo nuo xxxx xx xx d. iki xxxx xx xx d.

## **Dėl ugdymo mokesčio lengvatos**

Prašau suteikti 50 proc. ugdymo mokesčio lengvatą, kadangi xxxxx xxxxx, xxxxx xxxxx, atitinka Marijampolės savivaldybės tarybos Mokesčio už sportininko ugdymą Marijampolės sporto centre tvarkos aprašo xx punktą. Pridedama: *įvardinkite dokumentus, kurie pridedami atitinkamam pagrindimui*.

*Šiame prašyme taip pat turi būti prisegami atitinkamai pagrindžiantys dokumentai pdf formatu.*

## **Pasirinkite vieną iš punktų:**

10.1. šeimos, gaunančios socialinę pašalpą arba socialinę paramą mokiniams pagal Marijampolės savivaldybės administracijos Piniginės socialinės paramos skyriaus pateiktas pažymas;

10.2. du vaikai iš vienos šeimos lanko Centrą;

10.3. sportininkai patekę į Lietuvos rinktines, Lietuvos rinktinių kandidatus, taip pat esantys aukšto meistriškumo grupėse.

*Visą aprašą galite rasti:<https://marijampolessportocentras.lt/teveliams-globejams/>*

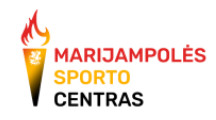

#### **Dėl migracijos - įtraukimas/išbraukimas/perkėlimas grupėse**

Prašau įtraukti ir (ar) išbraukti, ir (ar) perkelti ugdytinius pagal pridedamą migracijos prašymą.

*Šiame prašyme turi būti prisegama Marijampolės sporto centro migracijos prašymo forma xlsx formatu.*

## **Dėl kategorijos suteikimo**

Prašau man suteikti kategoriją pagal žemiau pateikiamą informaciją:

Prašoma kategorija – xx Sportininkas 1 (vardas pavardė, gimimo metai, treniravimo laikotarpis) – xx *Sportininkas 2, jei reikia, (vardas pavardė, gimimo metai, treniravimo laikotarpis) – xx* Varžybų pavadinimas ir data – xx Sportininko iškovota vieta ir rungties dalyvių skaičius – xx Atitinkami punktai iš kvalifikacinių kategorijų suteikimo tvarkos aprašo – xx Atitinkami punktai iš kvalifikacinių kategorijų suteikimo tvarkos aprašo priedo (lentelės) – xx Pridedama: varžybų protokolai.

*Šiame prašyme taip pat turi būti prisegami protokolų dokumentai pdf formatu.*

Kvalifikacinės kategorijos suteikimo ir panaikinimo įsakymas:<https://e-seimas.lrs.lt/portal/legalAct/lt/TAD/7af2c5322be011e9a505bd13c24940c9/asr>

## **Dėl kategorijos pratęsimo**

Prašau man pratęsti kategoriją, remiantis galiojančiu LR Švietimo, mokslo ir sporto ministro įsakymu "Dėl kvalifikacinių kategorijų valstybės ar savivaldybių biudžetinėse įstaigose pagal darbo sutartis dirbantiems treneriams suteikimo ir panaikinimo tvarkos aprašo patvirtinimo" punktais: xx, xx.

Pridedama: *nurodykite atitinkamus dokumentus*.

*Šiame prašyme taip pat turi būti prisegami reikalingi dokumentai.*

**Dėl užsiėmimų vykdymo vietos ir (ar) darbo grafiko pakeitimo** *(pasirinkite vieną tinkamą variantą):*

**a)** Prašau pakeisti xx grupės užsiėmimų vietą į nurodytą: *nurodyti dienas* - *nurodyti užsiėmimų vietą*. **b)** Prašau pakeisti xx grupės laikus į šiuos: *nurodyti dienas* nuo xx.xx - xx.xx val. (*nurodyti užsiėmimų vietą*). Bendras darbo valandų skaičius dėl šio pakeitimo nepakis.

## Toliau pildant vidaus dokumentą:

**Rengėjas (pirmas):** pasirinkite save *(įrašykite savo pavardę į atitinkamą langelį ir atsiradus pasirinkimui pažymėkite pasirinkimą*). **Atsakingas:** pasirinkite savo tiesioginį vadovą: Marijampolės sporto centro direktorių, pavaduotoją sportui arba pavaduotoją ūkiui. **Pasirašė:** pasirinkite save

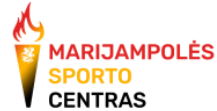

# Pavyzdys, kaip turėtų atrodyti užpildytas atostogų prašymo vidaus dokumentas:

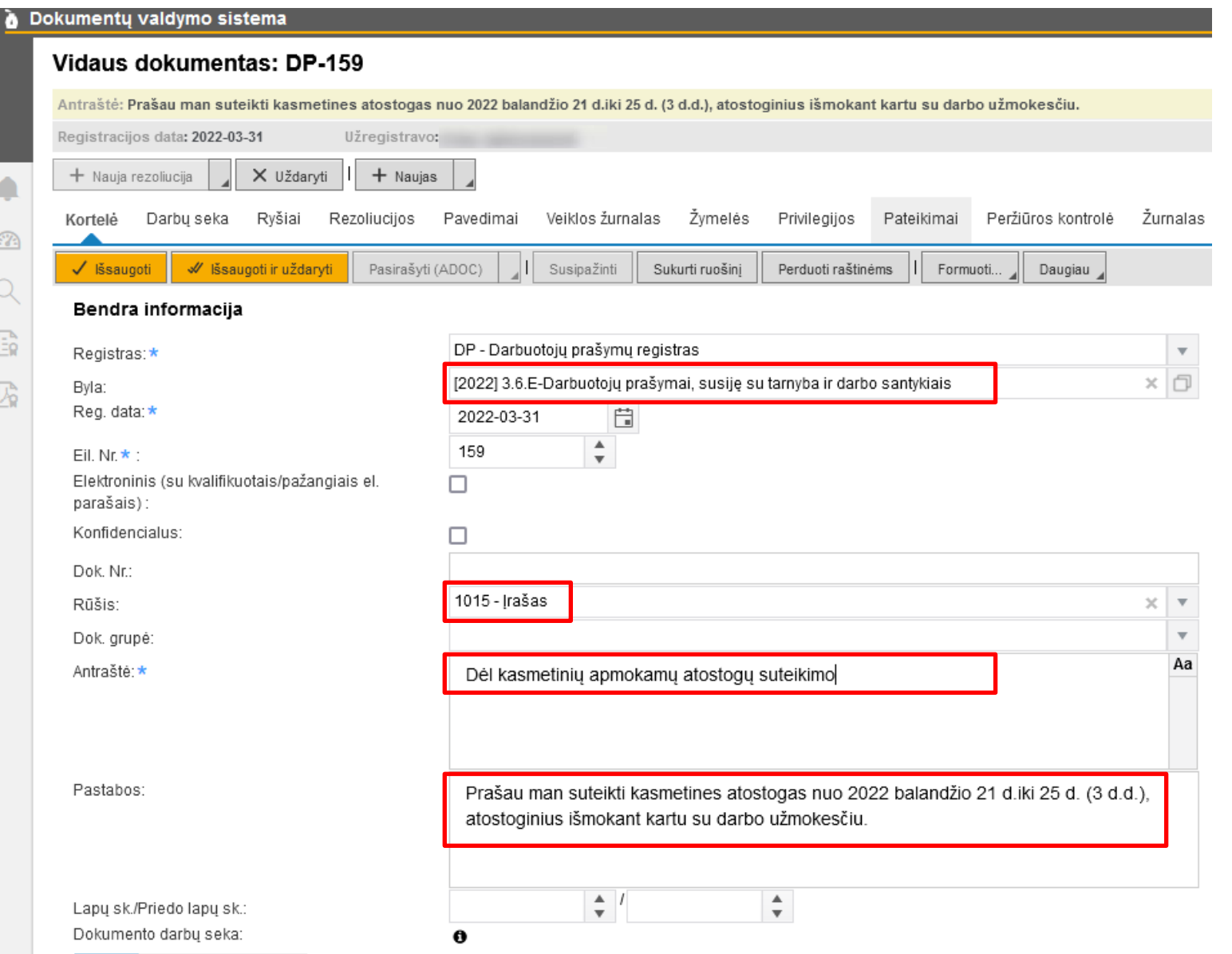

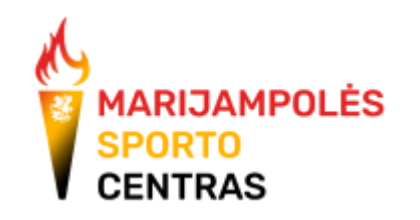

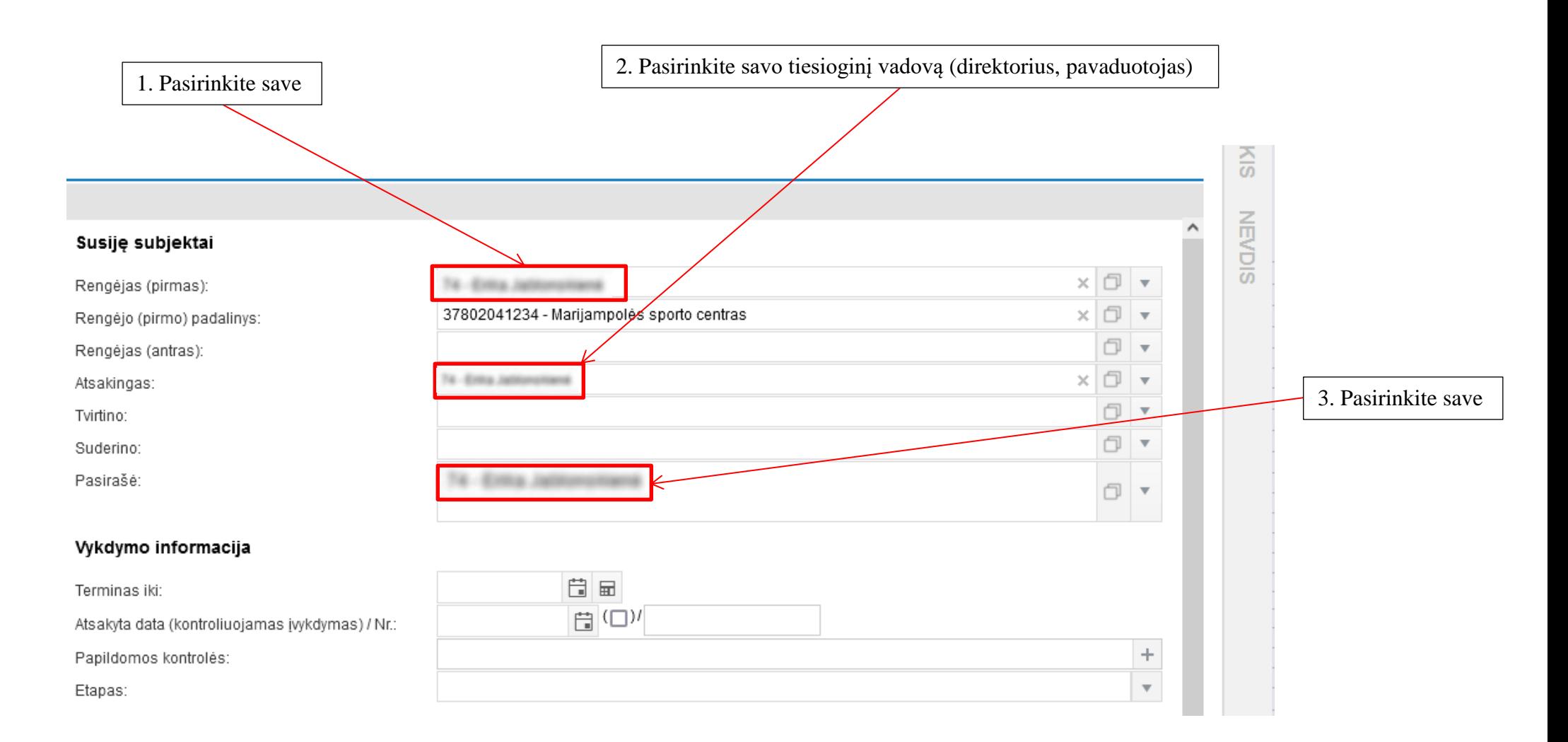

5. Jeigu reikia pridėti dokumentus, kairėje apačioje spauskite mygtuką "Pridėti" ir pasirinkite norimus dokumentus.

**SPORTO** CENTRAS

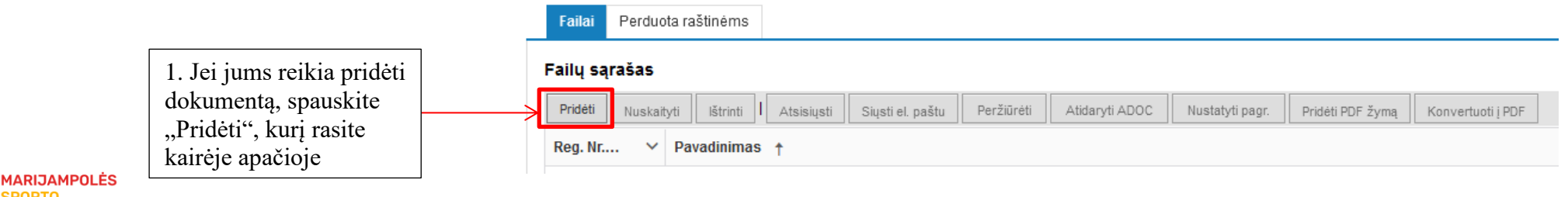

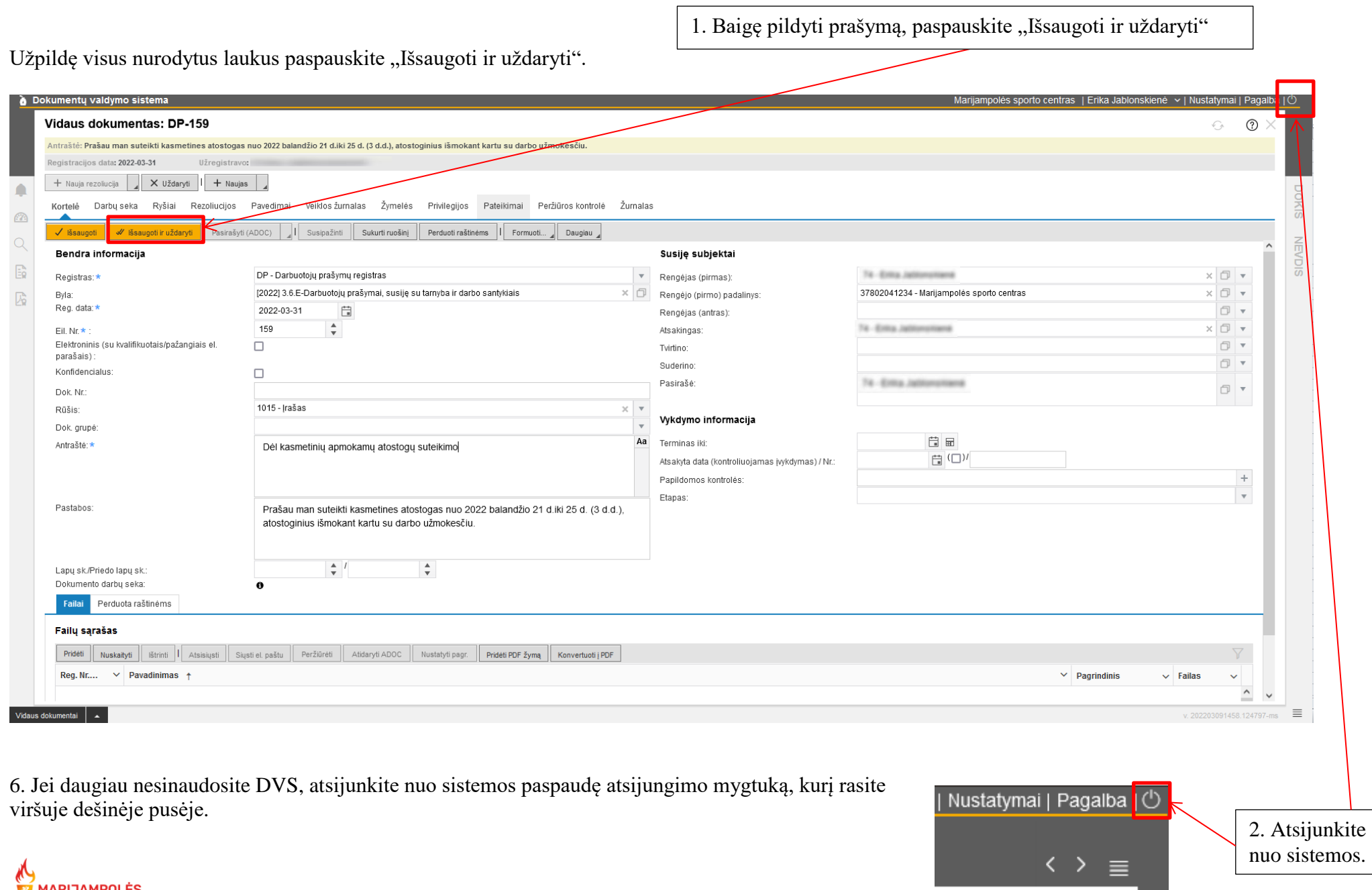

**(U)**<br><sup>27</sup> MARIJAMPOLĖS<br>OCENTRAS

# **Kaip pasitikrinti jūsų prašymo eigos statusą**

- 1. Prisijunkite į DVS sistemą ir pasirinkite vidaus dokumentai.
- 2. Vidaus dokumentų sąraše raskite prašymo numerį ir spauskite ant jo:

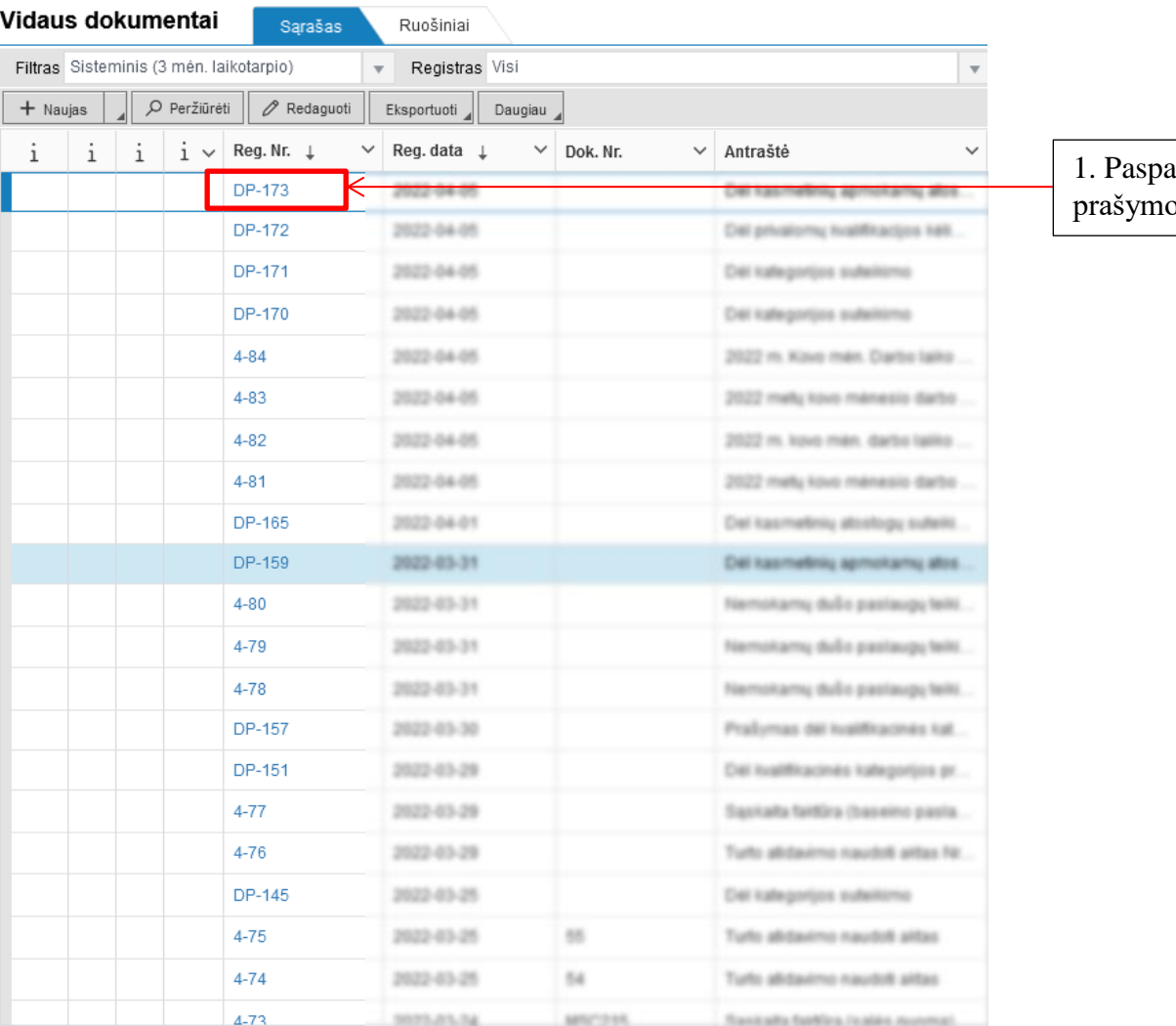

auskite ant jums aktualaus o numerio Reg. Nr. stulpelyje.

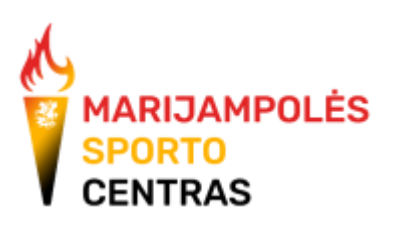

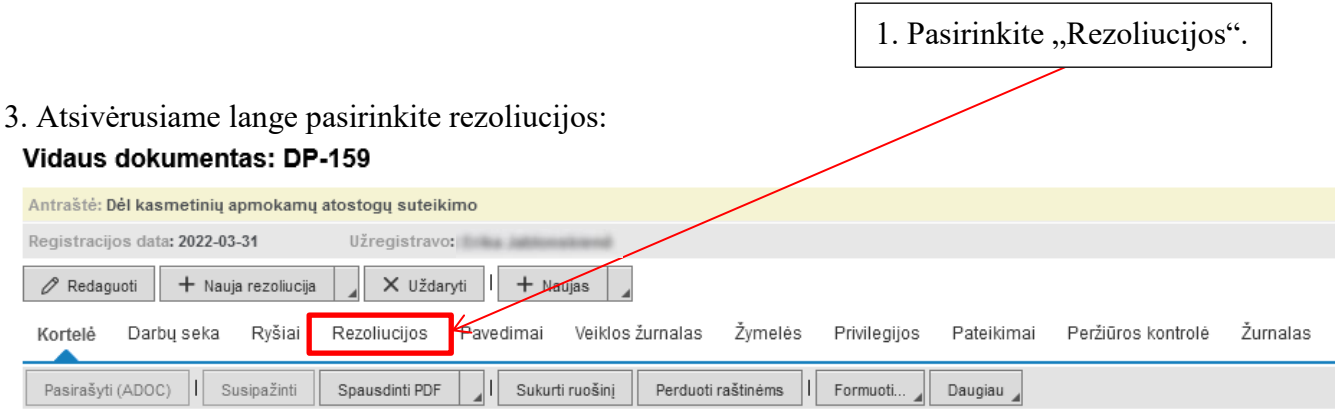

#### 4. Rezoliucijų dalyje matysite prašymo sprendimo eigą:

#### Vidaus dokumentas: DP-159 Antraštė: Dėl kasmetinių apmokamų atostogų suteikimo Registracijos data: 2022-03-31 Užregistravo: Redaguoti + Nauja rezoliucija | X Uždaryti | + Naujas | Kortelė Darbųseka Ryšiai Rezoliucijos Pavedimai Veiklos žurnalas Žymelės Privilegijos Pateikimai Peržiūroskontrolė Žurnalas  $P = -1$

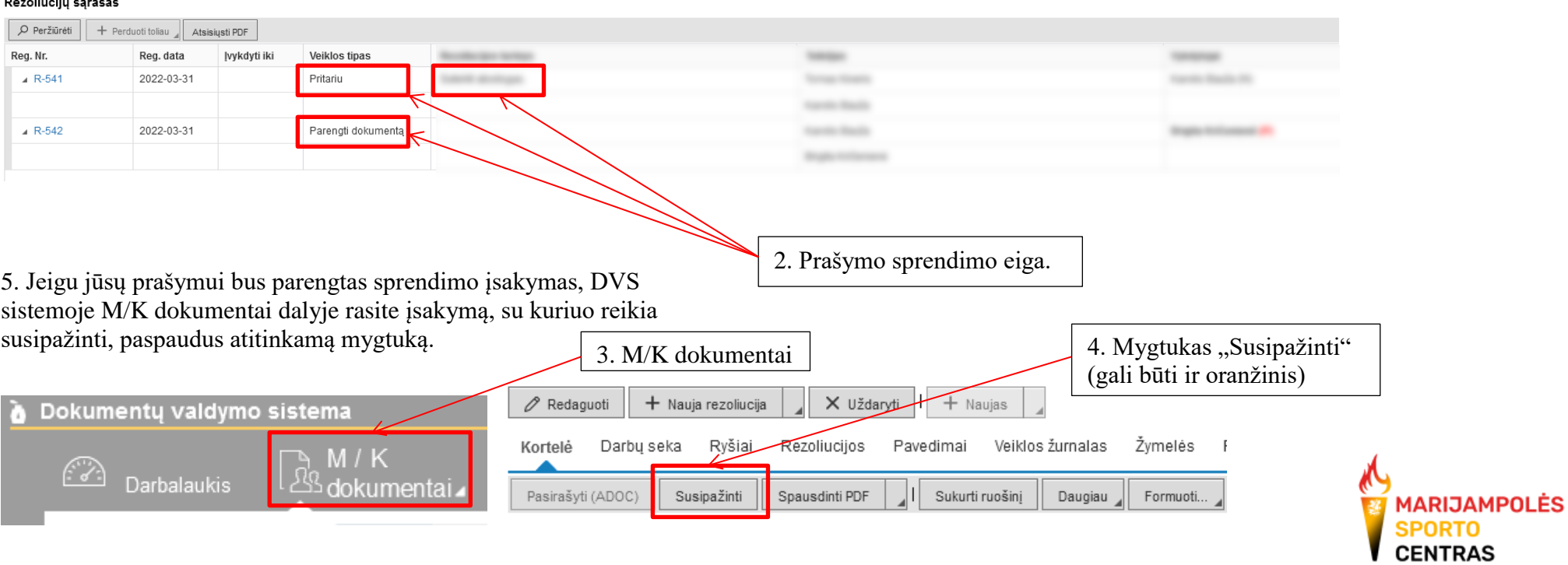

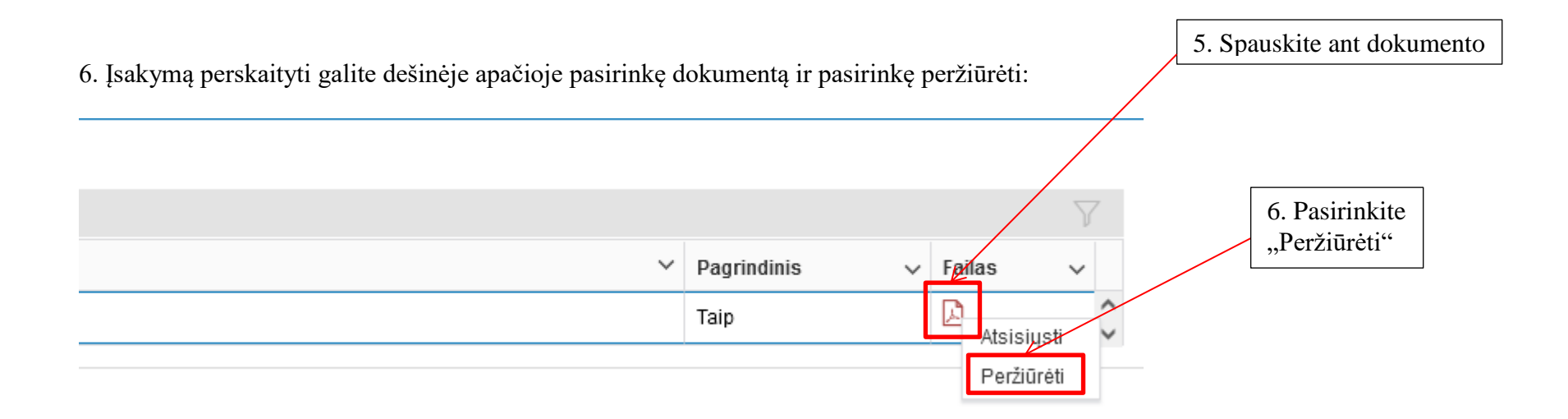

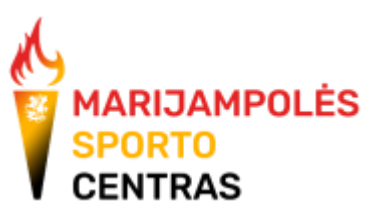